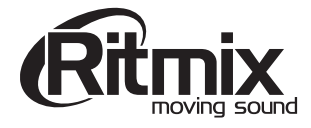

# ИНСТРУКЦИЯ ПО ЭКСПЛУАТАЦИИ

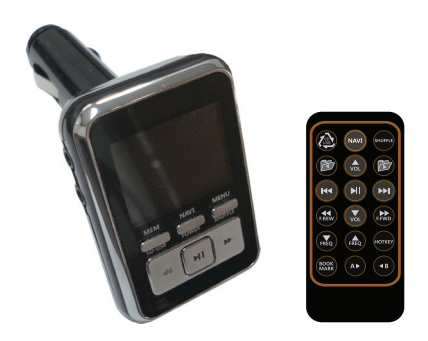

FM-трансмиттера + автомобильного MP3 плеера с пультом дистанционного управления

# **RITMIX FMT-A954**

### ВВОДНАЯ ЧАСТЬ. НАЗНАЧЕНИЕ.

Уважаемый покупатель!

Благодарим Вас за приобретение RITMIX FMT-А954. Надеемся, он будет Вашим верным спутником в дороге, доставит Вам истинное удовольствие от любимой музыки и аудиокниг, поможет в освоении иностранного языка, воспроизводя аудиокурсы, а входящий в комплект пульт ДУ сделает пользование устройством более удобным и комфортным.

FM-трансмиттер RITMIX FMT-954 предназначен для передачи аудиосигнала с плеера MP3.PMP.CD.DVD.PDA.KПК.смартфона. ноутбука либо записи напрямую с USB флэш карты, SD карты памяти, HD внешнего накопителя до 32Gb (функция автомобильного MP3 плеера) через FM радиочастоту на Вашу автомобильную аудиосистему с FM радиоприемником или через линейный вход Вашей магнитолы.

# Содержание.

- Вводная часть. Назначение
- Руководство по технике безопасности
- Порядок работы
- Описание и функции устройства

Пожалуйста, внимательно ознакомьтесь с настоящей Инструкцией по эксплуатации перед началом использования устройства.

# Общее руководство.

• Не используйте устройство во время управления транспортным

средством, во избежание отвлечения Вашего внимания и создания аварийной ситуации.

- Не помещайте устройство на неровную поверхность во избежание его падения.
- Храните устройство в местах, недоступных для детей младше 3-х лет.
- При запуске двигателя автомобиля устройство должно быть от соединено от прикуривателя.
- При подключении устройства кдругому электронному оборудованию, прочитайте руководство кданному оборудованию и следуйте его указаниям.
- Соблюдайте установленные в Вашей стране правила использования и утилизации электрических устройств.

### Комплектация.

- · RITMIX FMT-A954
- Пульт дистанционного управления
- Аудио кабель 3,5 мм
- Запасной предохранитель
- Инструкция по эксплуатации

## РУКОВОДСТВО ПО ТЕХНИКЕ БЕЗОПАСНОСТИ

- Если у Вас возникли вопросы относительно использования устройства, режимов его работы, способов подключения, правил техники безопасности, пожалуйста, обращайтесь к Службе технической поддержки РИТМИКС на www.ritmixrussia.ru или Техническому консультанту Вашего поставщика.
- Никогда не подключайте электрический ток повышенного напряжения к устройству.
- Продавец не несет ответственности за повреждения, причиненные при использовании устройства, заявляемые третьей стороной.

### Правила безопасного использования устройства.

- Избегайте механических повреждений устройства. Оберегайте его от вибрации и ударов, не роняйте и не встряхивайте. Сильное давление на дисплей может повредить его.
- Не используйте устройство при высокой температуре (свыше 50°С). Избегайте перепадов температуры при использовании устройства. Оберегайте устройство от прямых солнечных лучей, не храните вблизи источников тепла.
- Оберегайте устройство от влаги. Не используйте в местах с повышенной влажностью, в частности, в ванных комнатах.
- Не используйте устройство в пыльных местах и оберегайте его от пыли.
- Части устройства или принадлежностей могут содержать вещества, способные повредить особо чувствительную поверхность мебели или пластиковую поверхность. Избегайте прямого контакта частей устройства или принадлежностей с особо чувствительными поверхностями.

• Используйте устройство только по назначению в соответствие с настоящей Инструкцией по эксплуатации.

## Технические проблемы.

- В случае, если любое чужеродное вещество или жидкость попало внутрь устройства, пожалуйста, немедленно удалите элемент питания из устройства. Перед последующим использованием проконсультируйтесь с Вашим поставщиком и обратитесь в Сервисный центр для тщательной проверки устройства.
- Пожалуйста, по любым техническим вопросам обращайтесь в Сервисный центр.
- Большинство электронных устройств, таких каккомпьютеры, телефоны, телевизоры и т.д. вырабатывают магнитное поле. Не помешайте никакие электронные устройства вблизи FM-радиоприемника во избежание помех.

## Упаковка.

• Пожалуйста, не помещайте упаковку в места, доступные для маленьких детей, во избежание опасности для них.

## Уход и чистка.

• Для чистки используйте сухую и мягкую ткань.

## **ПОРЯДОК РАБОТЫ**

• При использовании RITMIX FMT-A954 с плеером MP3, PMP, CD, DVD, PDA, КПК, смартфоном, ноутбуком и т.д.

RITMIX FMT-A954 позволяет Вам прослушивать запись с аудиоустройства через любой FM радиоприемник.

- 1. Устройство автоматически включается при установке в автомобильный прикуриватель. При этом на прикуривателе должно быть напряжение 12V.
	- \* Если в течение часа устройство не обнаруживает аудиосигнала. происходит автовыключение устройства.
- 2. Включите радиоприемники выберите FM частоту, не занятую радиовещанием. Например, 96.2МНг. Настройте на трансмиттере ту же частоту, используя кнопки ">>" и "<<".
	- \* Наилучшее звучание достигается при выборе свободной FM частоты, максимально удаленной от ближайших радиостанций. 205 каналов FM передачи устройства предоставляют возможность выбрать и затем сохранить в памяти свободные частоты, в каком бы регионе Вы не находились. Для Москвы и Московской области рекомендуем попробовать прослушивание на 98.2MHz,96.2MHz, 94.0 MHz
- 3. Подсоедините Ваше аудиоустройство (плеер MP3, PMP, CD, DVD, PDA, КПК, смартфон и т.п.) через разъем для наушников, используя входящий в комплект аудио кабель 3.5мм.
- 4. Включите Ваше аудиоустройство и начните воспроизведение.
- 5. Установите небольшой уровень громкости на аудиоустройстве для чистоты передаваемого звука. Громкость звучания регулируйте. используя Вашу автомобильную аудиосистему.

\* Вы можете слушать музыку не только через FM частоту, но и напрямую, подключив трансмиттер через линейный вход магнитолы на вашем автомобиле. Для этого в трансмиттере предусмотрен линейный выход.

#### • При использовании RITMIX FMT-A954 с USB флэш картой. SD картой памяти. HD внешним накопителем до 32 Gb

RITMIX FMT-A954 позволяет прослушивать MP3 и WMA файлы напрямую с накопителя через любой FM радиоприемник.

- 1. Устройство автоматически включается при установке в автомобильный прикуриватель. При этом на прикуривателе должно быть напряжение 12V.
	- \* Если в течение часа устройство не обнаруживает аудиосигнала. происходит автовыключение устройства.
- 2. Включите радиоприемники выберите FM частоту, не занятую радиовещанием. Например, 96.2MHz. Настройте на трансмиттере ту же частоту, используя кнопки ">>" и "<<".
	- \* Наилучшее звучание достигается при выборе свободной FM частоты, максимально удаленной от ближайших радиостанций. 205 каналов FM передачи устройства предоставляют возможность выбрать и затем сохранить в памяти свободные частоты, в каком бы регионе Вы не находились. Для Москвы и Московской области рекомендуем попробовать прослушивание на 98.2 MHz, 96.2 MHz, 94.0 MHz.
- 3. Подключите USB, SD, HD накопитель к USB разъему RITMIX FMT-A954. Автоматически начнется поискимеющихся на накопителе МРЗ или WMA файлов и их воспроизвеление.

Устройство поддерживает воспроизведение файлов только в формате МРЗ или WMA. Иные типы файлов, а также файлы, заблокированные DRM, воспроизводиться не будут.

- \* При использовании USB флэш карты
- Устройство распознает USB флэш карты емкостью до 32GB. Поддержка до 1999 файлов, до 99 папок (директорий), до 5 уровней вложенности.
- \* При использовании карт памяти (СЕ или Memory stick)
- Вам потребуется не входящий в комплект USB переходникдля Вашей карты памяти.
- \* Использование внешнего HD накопителя
- Используя внешний HD, Вам необходимо выделить на диске сегмент до 32Gb и отформатировать FAT32.

RITMIX FMT-A954 распознает только первый сегмент до 32Gb. соответственно, записи для прослушивания с использованием RITMIX FMT-А911 необходимо размещать в первом сегменте HD. При использовании внешнего HD совместно с RITMIX FMT-954 Ваш HD нуждается в питании от дополнительного источника питания. Смотрите руководство к Вашему HD.

\* Вы можете слушать музыку не только через FM частоту, но и напрямую, подключив трансмиттер через линейный вход магнитолы на вашем автомобиле. Для этого в трансмиттере предусмотрен линейный выход.

ОПИСАНИЕ И ФУНКЦИИ УСТРОЙСТВА

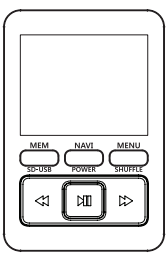

• Описание кнопок и функции устройства.

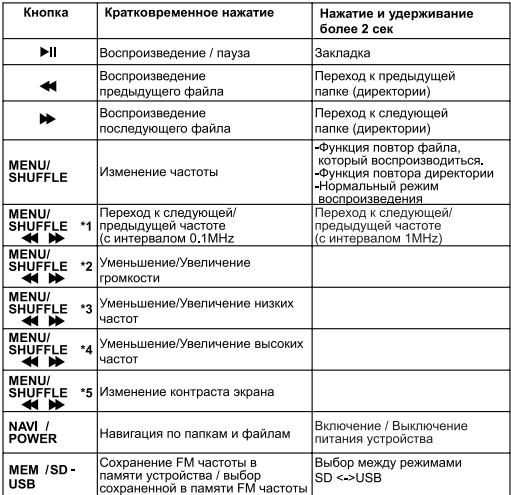

#### **ГВыбор FM частоты1**

- 1. Нажмите кнопку MENU/SHUFFLE.
- 2. Выберите FM частоту кнопками < ▶
- 3. Нажмите кнопку MENU/SHUFFLE еще раз.

#### ГРегулировка громкости]

- 1. Нажмите дважды кнопку MENU / SHUFFLE.
- 2. Установите желаемый уровень громкости (предусмотрено 7 уровней), используя кнопки < →

#### 3. Нажмите кнопку MENU/SHUFFLE или ▶

Данная функция предусмотрена только для воспроизведения записи с USB, SD, HD носителя.

#### Поиск записи и воспроизведение]

- 1. Нажмите кнопку Шдля начала воспроизведения либо для паузы.
- 2. Кратковременное нажатие кнопок < > > Во время воспроизведения позволяет перейти к предыдущей / последующей записи.
- воспроизведения позволяет перейти к предыдущей / последующей папке (директории).

#### [Режимы контрастности дисплея]

1. Нажатие пятикратно кнопку MENU/SHUFFLE, после чего вы увидите «CONT:10», после чего вы можете изменять контраст экрана по своему усмотрению.

#### [Навигация]

1. Нажав на клавишу NAVI/ POWER, Вы попадете в текущую папку воспроизведения. Кнопками вы можете пролистывать файлы и папки, а кнопкой входить в папку или подтверждать выбор файла.

#### [Сохранение FM частоты в памяти устройства]

- 1. Выберите желаемую FM частоту, нажав кнопку MENU/SHUFFLE и используя затем кнопки < →
- 2. Нажмите кнопку **MEM/SD-USB**, на дисплее появится символ [-].
- 3. Нажимая кнопки < > > Bы можете менять номер ячейки памяти для сохранения выбранной Вами FM частоты, как изображено ниже.
- 4. Нажав кнопку МЕМ. сохраните выбранную Вами частоту. Предусмотрено сохранение до 4 различных FM частот в памяти устройства.
- \* Наилучшее звучание достигается при выборе свободной FM частоты, максимально удаленной от ближайших радиостанций. 205 каналов FM передачи устройства предоставляют возможность выбрать и затем сохранить в памяти свободные частоты в каком бы регионе Вы не находились. Для Москвы и Московской области рекомендуем попробовать прослушивание на 98.2 MHz.96.0MHz.94.0 MHz.

#### [Выбор FM частоты, сохраненной в памяти устройства]

- 1. Нажмите кнопку **MEM/SD-USB**.
- 2. Повторное нажатие кнопки MEM/SD-USB позволяет перебирать занесенные в память FM частоты для выбора желаемой.
- 3. Когда желаемая FM частота отобразится на дисплее, настройте такую же FM частоту Вашего автомобильного FM приемника и начинайте воспроизведение.

#### [Функция повтора и функция случайного порядка воспроизведения]

- 1. Нажмите и удерживайте кнопку MENU/SHUFFLE не менее 2 секунд, после чего включиться режим случайного порядка воспроизведения.
- 2. Повторное нажатие и удержание переключит трансмиттер в режим повтора текущего файла
- 3. Следующее нажатие и удержание кнопки MENU/SHUFFLE переведет трансмиттер в режим повтора папки.

#### [Для обеспечения высокого качества звука]

Пожалуйста, следуйте следующим правилам при использовании FMT-A954

- 1. Предохраняйте RITMIX FMT-A954 от прямых солнечных лучей и источников тепла во избежание нагрева.
- 2. Не располагайте рядом с RITMIX FMT-A954 предметы.создающие магнитное поле или устройства с сильным электромагнитным излучением.
- 3. Наилучшее звучание достигается при выборе свободной FM частоты, максимально удаленной от ближайших радиостанций. 205 каналов FM передачи устройства предоставляют возможность выбрать и затем сохранить в памяти свободные частоты, в каком бы регионе Вы не находились. Для Москвы и Московской области рекомендуем попробовать прослушивание на 98.2MHz.96.0MHz.94.0 MHz.

#### [Использование пульта дистанционного управления (далее ДУ)]

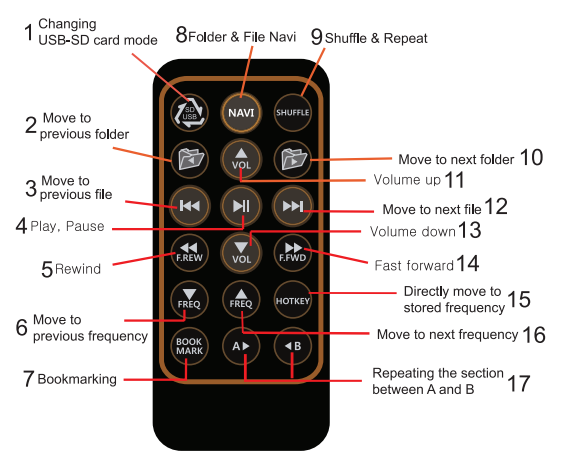

#### $\mathbf{1}$ USB - SD

- 2. Переход к предыдущей папке, начинается воспроизведение с первого трека в папке
- 3. Переход к предыдущему файлу (треку)
- 4. PLAY / Пауза
- 5. Прокрутка по треку назад
- 6. Переход к предыдущей FM частоте с шагом 0,1 MHz
- 7. Метка в треке удобно использовать на длинных треках например, аудиокниги.
- 8. Навигания
- 9. Повтор
- 10. Переход к следующей папке, начинается воспроизведение первого трека в папке
- 11. Увеличить громкость
- 12. Переход к следующему файлу (треку)
- 13. Уменьшить громкость
- 14. Прокрутка по треку вперед
- 15. Переход к сохраненной FM частоте (сохранение в памяти до 4 FM частот)
- 16. Переход к следующей FM частоте с шагом 0.1 MHz
- 18. Повтор между А и В метками. Нажмите кнопку А для метки начала повтора, нажмите кнопку В для метки окончания повтора. Для отмены еще раз нажмите кнопку В.

Пожалуйста, удалите защитную пленку перед использованием пульта ДУ.

Компания RITMIX благодарит Вас за выбор RITMIX FMT-А954. Если у Вас возникли какие-либо вопросы, или Вы хотели бы оставить Ваш отзыв о данном устройстве или высказать пожелания команде разработчиков, просим обращаться на наш российский сайт www. ritmixrussia.ru

### $[RDS]$

#### RDS: «Название песни - на Вашей магнитоле».

В RITMIX FMT-А954 удобно просматривать теги песен или аудиокомпозиции при воспроизведении MP3 файлов с носителей USB или SD / ММС слота.

• Эта функция доступна только при воспроизведении мрЗ файлов с карты памяти через USB или SD / MMC слот.

Изготовитель: Ритмикс Дохва-донг, Нам-гу, Инчеон, Корея Гарантийный срок 1 год Срок годности не ограничен Срок службы 2 года Организация, уполномоченная на принятие претензий: ООО «САВА Сервис», г. Москва, ул. Жигулевская, д.6 к.1 Тел.: (499) 653-7043 Импортер: ООО «МегаПром» 115035, г. Москва, Набережная Космодамианская, 4/22, Б, помещение IX: комната 1 Слелано в Китае Адрес производства: №.8, Ноос Дистрикт, Шангксу Технолоджи Парк, Бантиан Таун, Лонг ганг дистрикт, Шэньчжэнь Сити, Китай

Обратите внимание - производитель в праве вносить изменения в комплектацию, спецификацию и конструкцию устройства без предварительного уведомления.